## 1. Herança

- Herança forma de reutilização de software
- Novas classes são criadas a partir de classes já existentes
- Absorvem atributos e comportamentos, e incluem os seus próprios
	- Sobrescrevem métodos redefinem métodos herdados
- Subclasse herda de uma superclasse
	- Superclasse direta subclasse herda explicitamente
	- Superclasse indireta subclasse herda de dois ou mais níveis acima na hierarquia de classes

- Exemplo de herança
	- Um retângulo é um quadrilátero
		- Retângulo é um tipo específico de quadrilátero
		- Quadrilátero é a superclasse, retângulo é a subclasse
		- Não se pode dizer que um quadrilátero é um retângulo
	- Nomes podem ser confusos porque a subclasse tem mais características que a superclasse
		- Subclasse é mais específica que a superclasse
		- Toda subclasse **é um** objeto da sua superclasse, mas não vice-versa
	- Formam estruturas hierárquicas (árvores)
		- Ex: criar uma hierarquia para a classe **Forma**

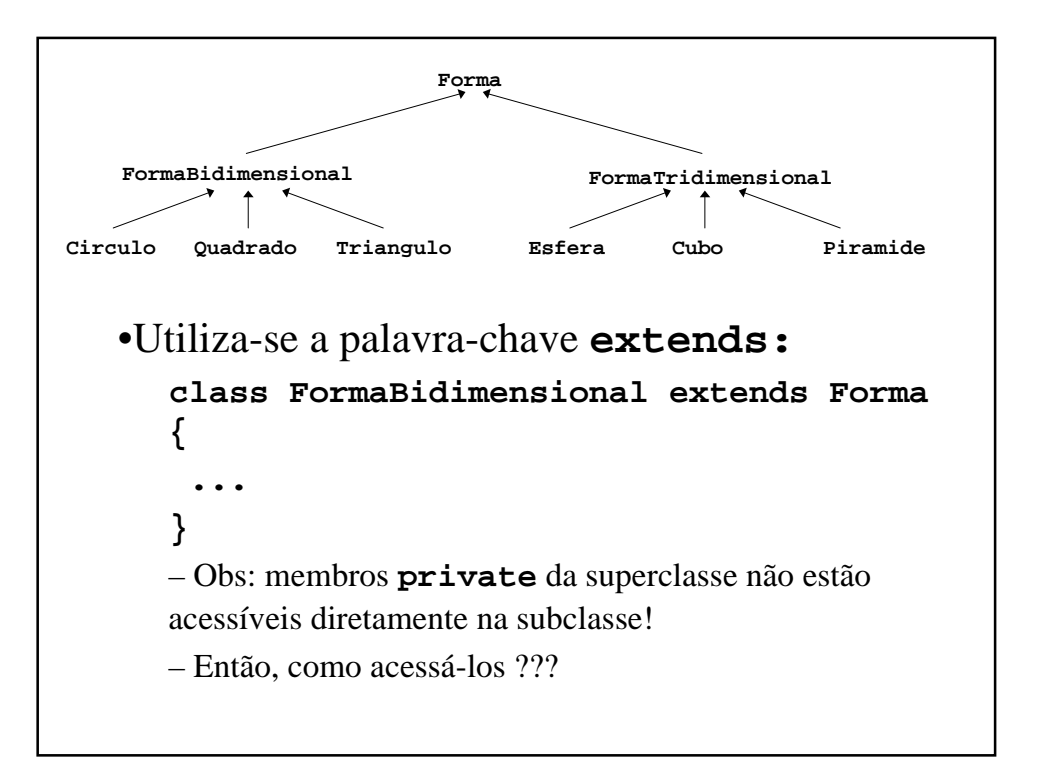

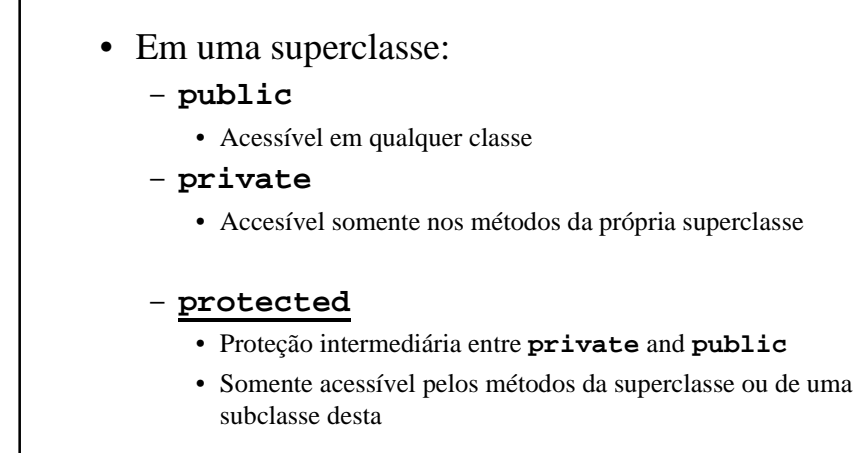

- Métodos na subclasse
	- Podem se referir a membros **public** ou **protected** pelo nome
- Sobrescrevendo métodos
	- Subclasse pode redefinir métodos da superclasse
		- Quando um método é referenciado em uma subclasse, a versão escrita para a subclasse é utilizada
		- É possível acessar o método original da superclasse: **super.nomeDoMetodo(...)**
	- Para invocar o construtor da superclasse explicitamente:

**super(); // pode-se passar parâmetros se necessário**

• **Se for chamado dessa forma, tem que ser o primeiro comando no construtor da subclasse!**

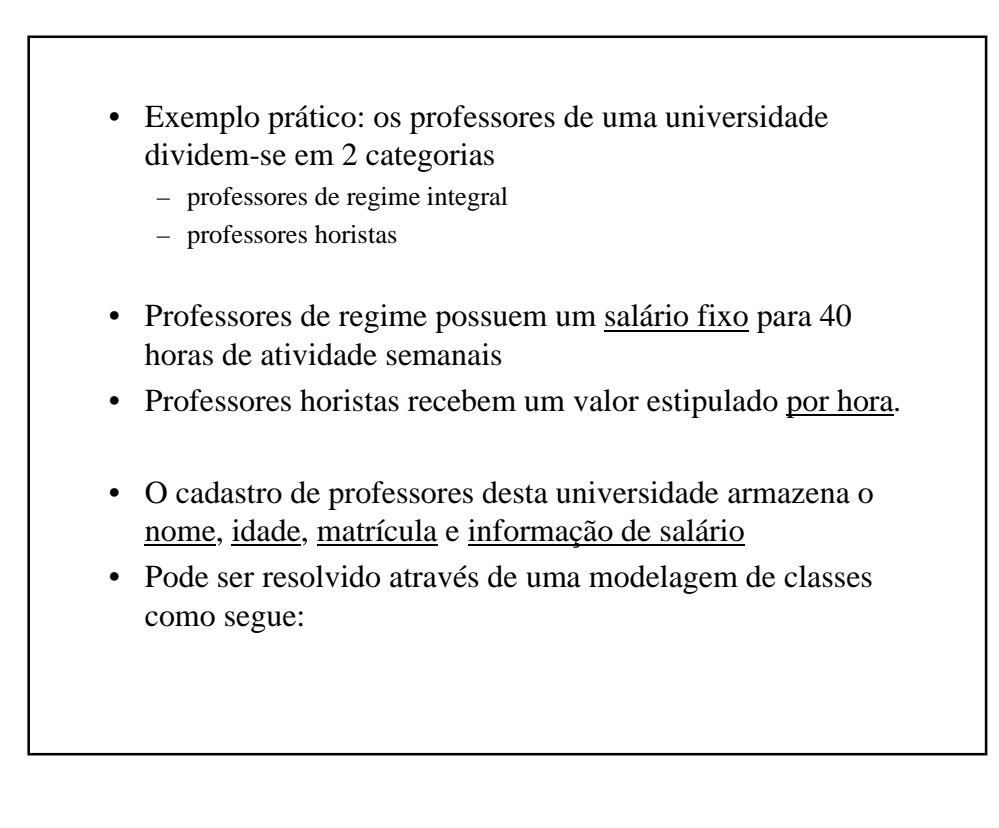

## Classe ProfRegime:

 String nome, matricula int idade float salario

 ProfRegime(String, String, int, float) String retornaNome() String retornaMatricula() int retornaIdade() float retornaSalario()

## Classe ProfHorista:

 String nome, matricula int idade, int total\_horas float salario\_hora

 ProfHorista(String, String, int, int, float) String retornaNome() String retornaMatricula() int retornaIdade() float retornaSalario() int retornaHoras()

- As classes têm alguns atributos e métodos iguais.
- O que acontece se precisarmos alterar a representação de algum atributo, como por exemplo, o número de matrícula para inteiros ao invés de uma string ?
- Será necessário alterar os construtores e os métodos retornaMatricula() nas duas classes, o que é ruim para a programação
- Motivo: **código redundante**
- Como resolver ? **Herança!**

- **"Herança é a capacidade de reutilizar código pela especialização de soluções genéricas já existentes"**
- Neste caso, cria-se uma classe *Professor*, que contém os atributos e métodos comuns aos dois tipos de professor:
	- Classe Professor: String nome, matricula int idade Professor(String, String, int) String retornaNome() String retornaMatricula() int retornaIdade() float retornaSalario()
- A partir dela, cria-se duas novas classes, que representarão os professores horistas e de regime.
- Para isso, essas classes deverão "**herdar**" os atributos e métodos declarados pela classe "pai", Professor.

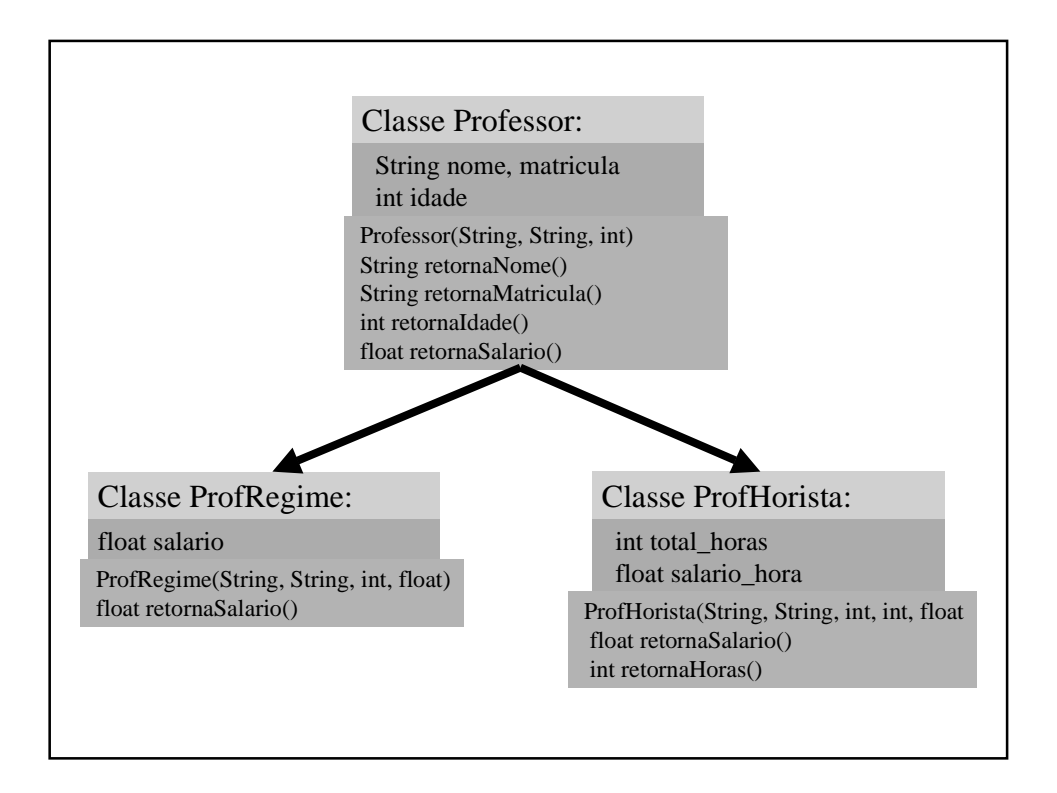

```
Professor
class Professor
\left\{ \right.protected String nome;
                                      ProfRegime
                                                   ProfHorista
  protected String matricula;
  protected int idade;
  public Professor(String n, String m, int i)
  {
    nome = n;
    matricula = m;
    idade = i;
  }
  public String retornaNome(){ return nome; }
  public String retornaMatricula(){ return matricula; }
  public int retornaIdade(){ return idade; }
  public float retornaSalario(){ return 0; }
}
```
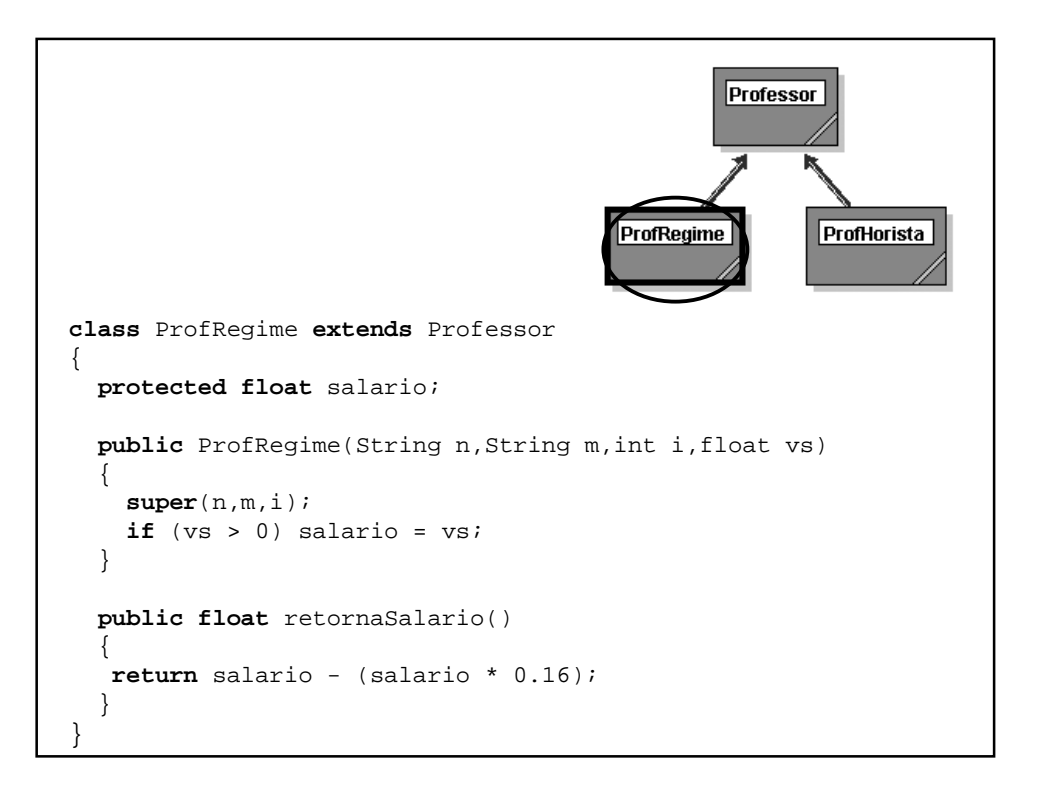

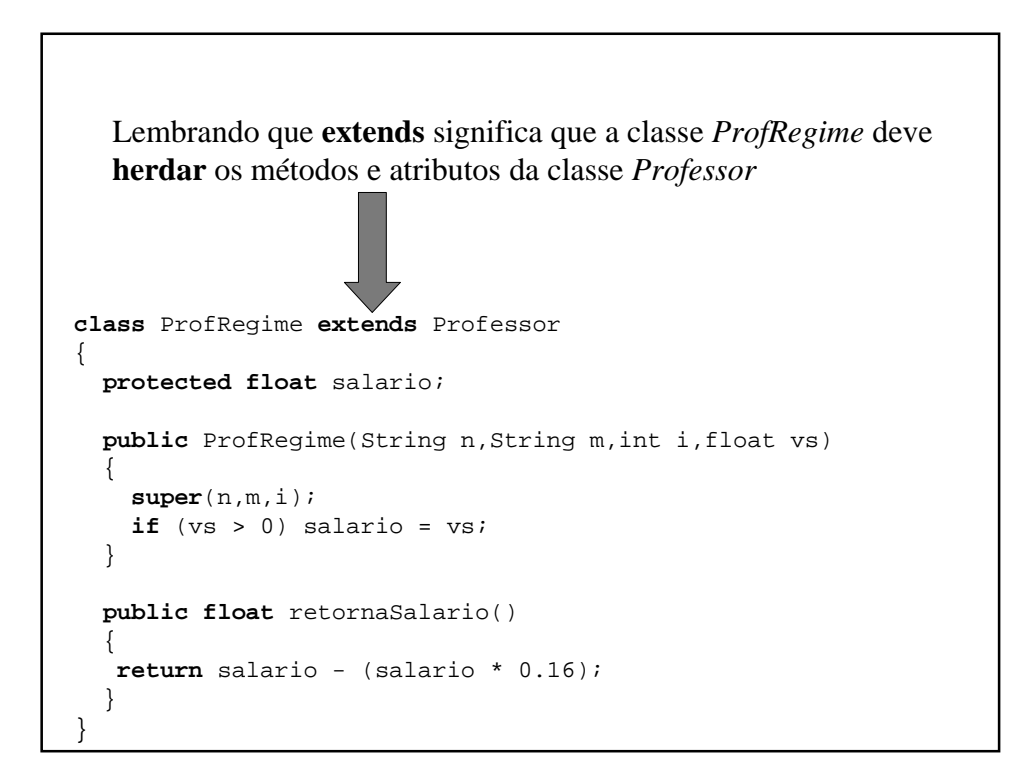

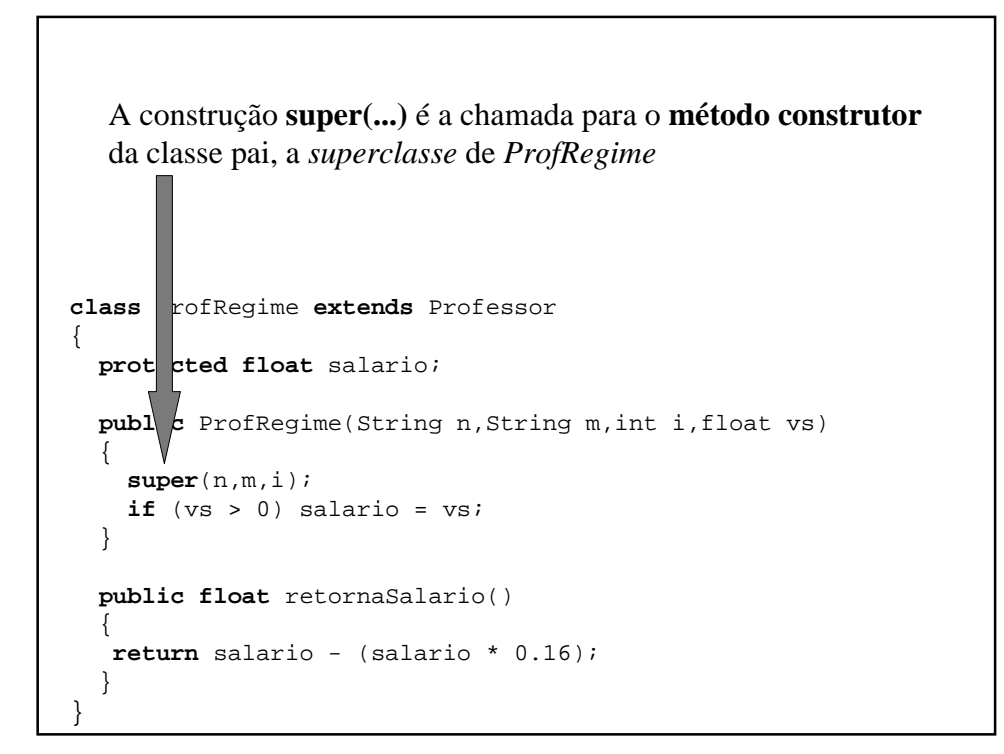

```
class Professor
{
  ...
  public Professor(String n, String m, int i)
  \left\{ \right.nome = nimatricula = m;
    idade = i;
}
class ProfRegime extends Professor
{
  protected float salario;
  public ProfRegime(String n, String m, int i, float vs)
  \{super(n,m,i);
   if (vs > 0) salario = vs;
  }
 ...
}
```

```
class Professor
{
  ...
  public Professor(String n, String m, int i)
  \left\{ \right.none = nimatricula = m;
executado antes
    idade = i;
}
class ProfRegime extends Professor
{
  protected float salario;
  public ProfRegime(String n, String m, int i, float vs)
  {
    super(n,m,i);
    if (vs > 0) salario = vs;
  }
 ...
}
                                            executado depois
```

```
Professor
                                         ProfRegime
                                                         ProfHorista
class ProfHorista extends Professor
\left\{ \right.protected float salario_hora;
  protected int total_horas;
  public ProfHorista(String n, String m, int i, int h, float vs)
  {
    super(n,m,i);
    if (h > 0) total_horas = h;
    if (vs > 0) salario_hora = vs;
  }
  public float retornaSalario()
  \{float salario_base = salario_hora * total_horas;
   return salario_base - (salario_base * 0.16);
  }
}
```
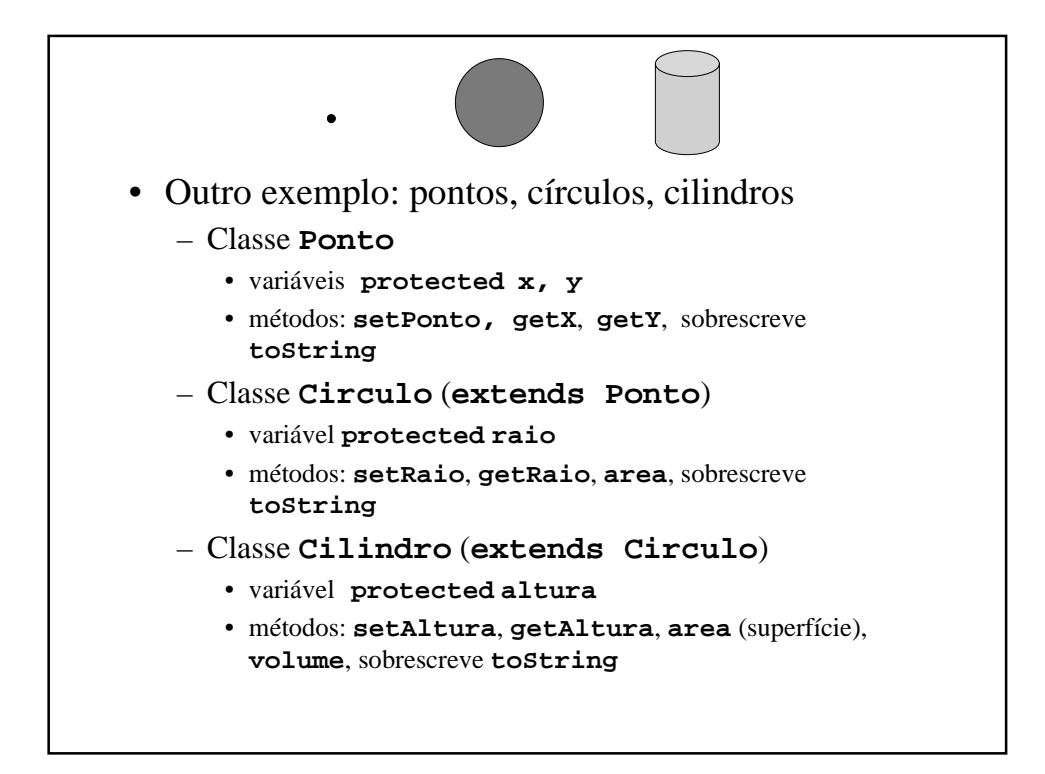

```
Classe Ponto
class Ponto
{
 protected float x,y;
 public Ponto()
  \{x = y = 0;}
 public Ponto(float x,float y)
  {
    setPonto(x,y);
  }
 public void setPonto(float x,float y)
  {
    this.x = x;
    this.y = y;
  }
 A palavra-chave this serve para referenciar o próprio objeto
```

```
Classe Ponto (cont.)
 public float getX() { return x; }
 public float getY() { return y; }
 // O método toString() retorna uma
 // representação textual de um
 // objeto
 public String toString()
  {
   return "[" + x + ", " + y + "]";
  }
}
  • O método toString() está sendo sobrescrito,
    pois existe na superclasse (Object)
```

```
Classe Circulo
class Circulo extends Ponto
{
  protected float raio;
  public Circulo()
  {
    // construtor de Ponto é chamado implicitamente!
   setRaio(0);
  }
  public Circulo(float x,float y,float raio)
  {
    super(x,y); // construtor de Ponto é chamado explicitamente!
    setRaio(raio);
  }
  public void setRaio(float raio)
  {
    if(raio<=0) raio = 0;
    this.raio = raio;
  }
```

```
Classe Circulo (cont.)
 public float getRaio() { return raio; }
 public float area()
  {
   return Math.PI * raio * raio;
  }
 // O método toString() retorna uma
 // representação textual de um
 // objeto
 public String toString()
 {
   return "Centro= " + super.toString()+
          "Raio= " + raio;
 }
}
  • Observe o uso de super.toString() para
    chamar o método da superclasse Ponto
```

```
Classe Cilindro
class Cilindro extends Circulo
{
  protected float altura;
  public Cilindro()
  {
    // construtor de Circulo é chamado implicitamente!
    setAltura(0);
  }
  public Cilindro(float x,float y,float raio,float alt)
  {
    // construtor de Circulo é chamado explicitamente!
    super(x,y,raio);
    setAltura(alt);
  }
  public void setAltura(float altura)
  {
    if(altura<=0) altura = 0;
    this.altura = altura;
  }
```
## Classe Cilindro (cont.)

```
public float getAltura() { return altura; }
 public float area()
  {
   return 2 * super.area() + Math.PI * raio * altura;
  }
 public float volume()
  {
   return super.area() * altura;
  }
 public String toString()
 {
   return super.toString()+ " Altura= "+ altura;
  }
}
  • Observe o uso de super.toString() para
    chamar o método da superclasse Circulo
```
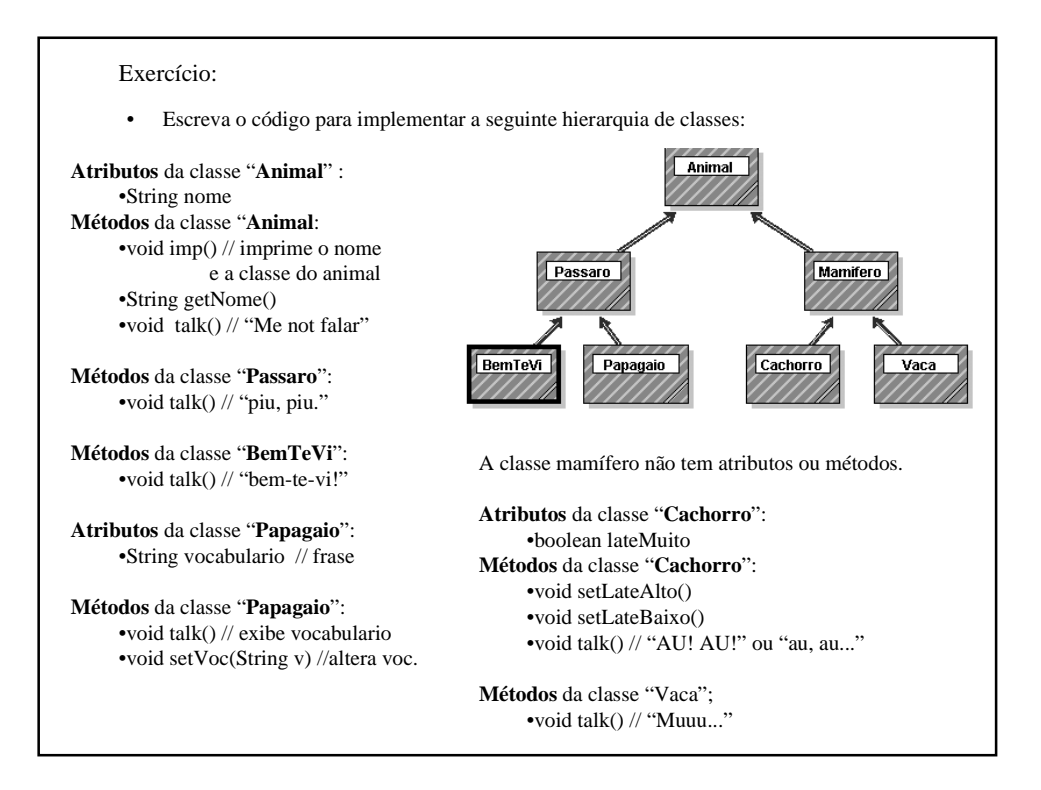